**ПРЕПОДАВАНИЕ ГЕОМЕТРИИ С ИСПОЛЬЗОВАНИЕМ ИНФОРМАЦИОННЫХ ТЕХНОЛОГИЙ**

Санкт-Петербург, 2006 год

Учитель математики: **Павлова Марина Константиновна**

**общеобразовательное учреждение средняя общеобразовательная школе № 254 с углубленным изучением английского языка Кировского района**

**Государственное** 

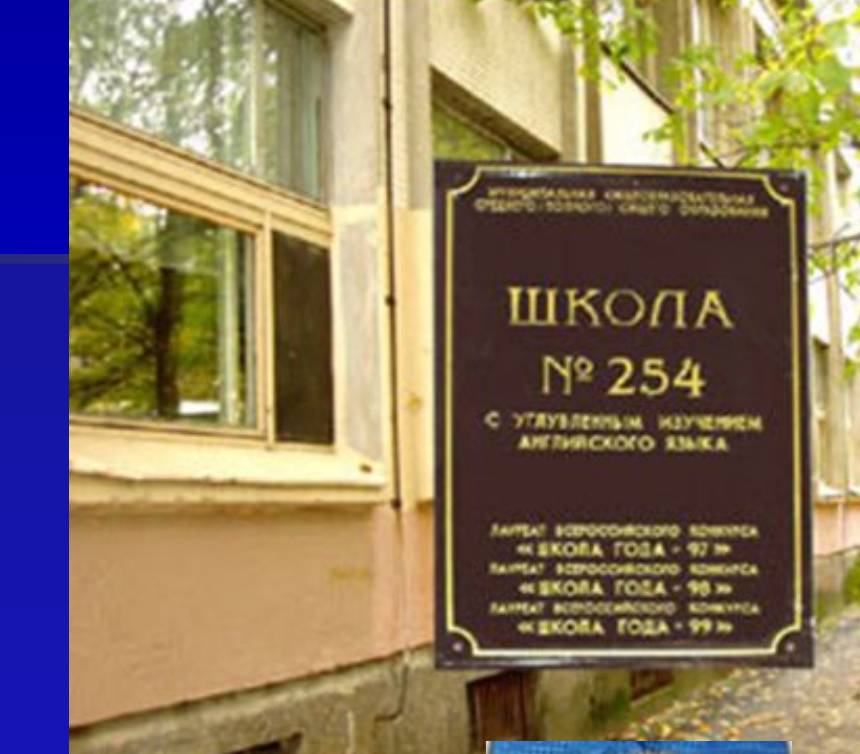

# **ИСПОЛЬЗОВАНИЕ ИНФОРМАЦИОННЫХ ТЕХНОЛОГИЙ**

- **Для проведения уроков**
- **Для создания наглядных пособий, проверочных и контрольных работ**
- **Для создания компьютерных тестов**
- **Для диагностики и коррекции знаний**
- **Для обмена опытом (Internet)**

**Microsoft Office: Power Point Word, Excel, Publisher**

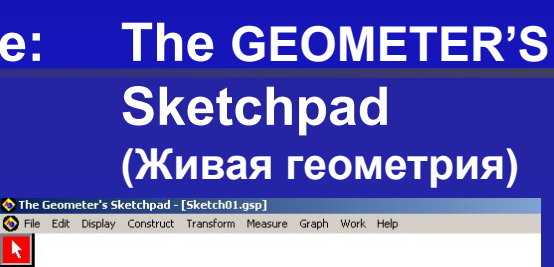

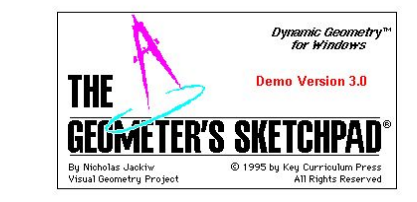

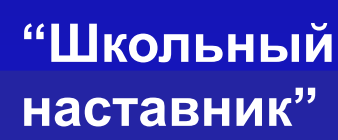

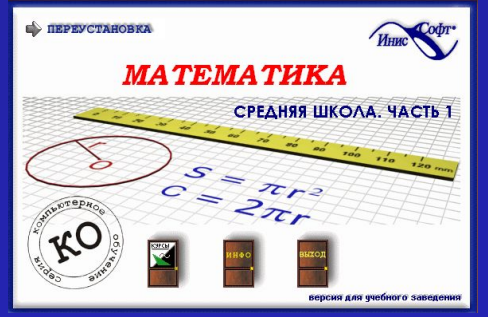

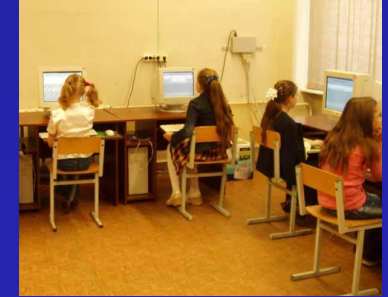

**INTERNET**

# Основные цели:

#### **Практическая***:*

✔ *Формирование навыков решения задач и познавательных способностей учащихся. Формирование точности и аккуратности при выполнении чертежей.* 

#### **Образовательная***:*

✔ *Формирование знаний по курсу геометрии. Формирование умений открывать закономерности, находить способы решения задачи в результате обобщения или конкретизации, устанавливать логические связи между этапами решения задач.* 

#### **Развивающая***:*

✔ *Формирование способности анализировать, обобщать, развитие навыков применения компьютерных технологий при изучении математики. Формирование логического мышления.* 

#### **Воспитательная***:*

✔ *Активизация интереса к приобретению новых знаний, умений и навыков. Формирование интереса к предмету геометрия.*

# **Этапы урока:**

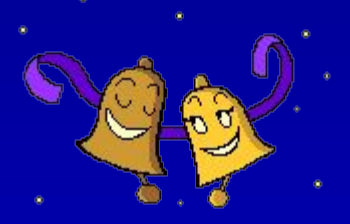

- **При использовании компьютерных технологий прослеживаются все этапы урока:**
- **1) Проверка знаний (тест, устный опрос);**
- **2) Объяснение новой темы традиционно с использованием чертежных инструментов;**

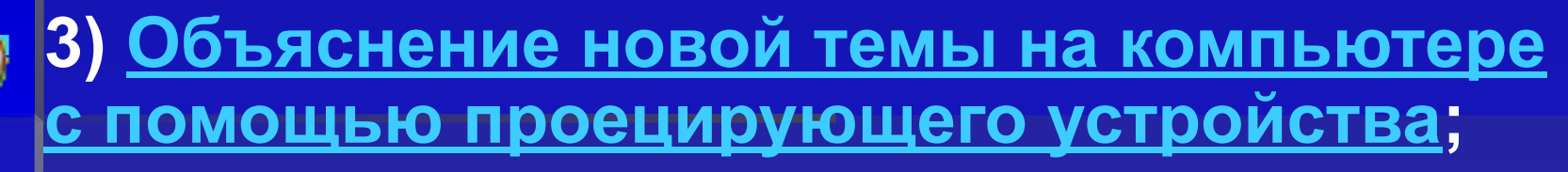

**(4) Закрепление материала - выполнение учащимися разноуровневых заданий на компьютере.** 

# **TECTOBЫE РАБОТЫ В EXCEL и WORD**

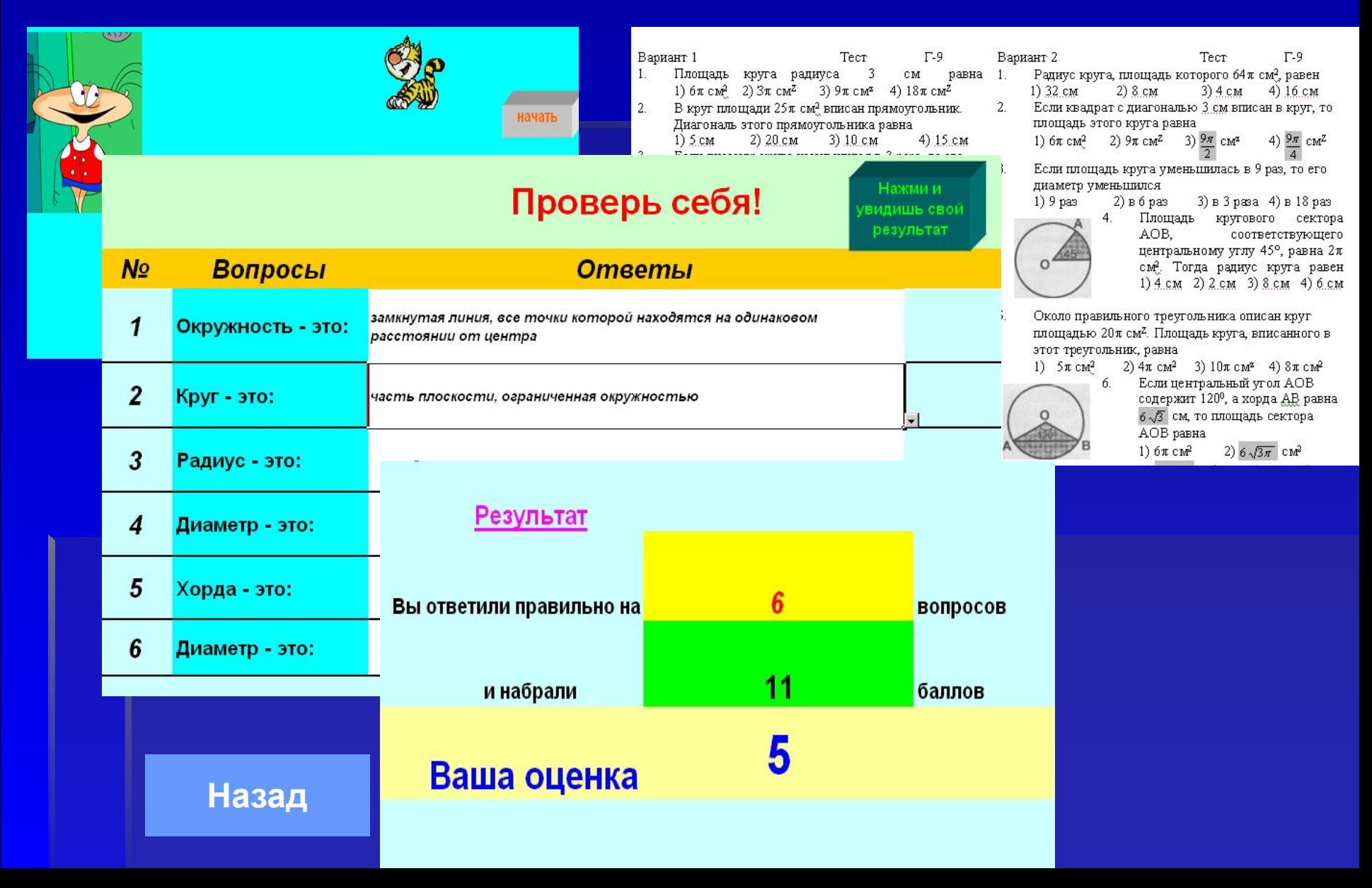

# **ПРЕЗЕНТАЦИИ В POWER POINT**

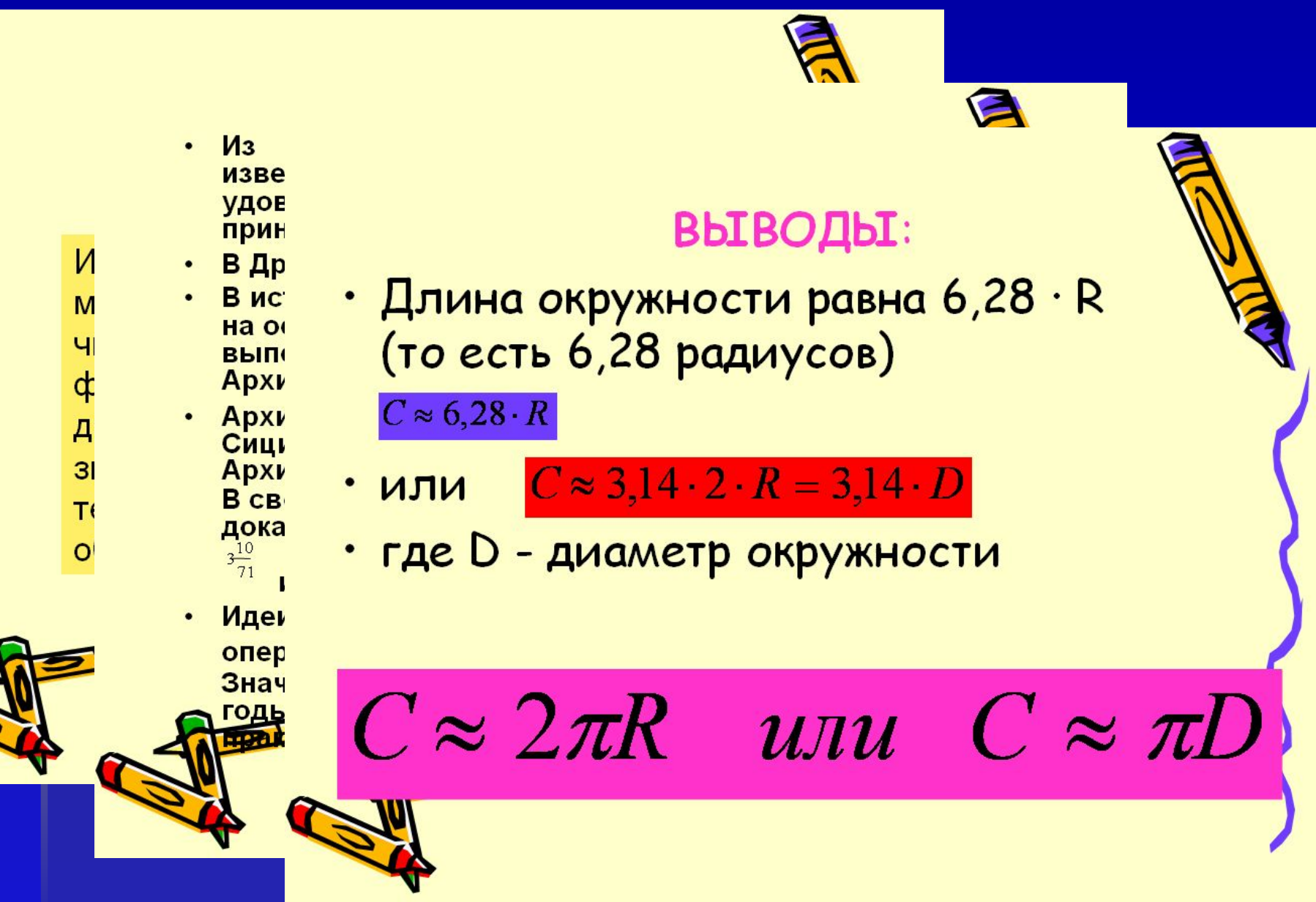

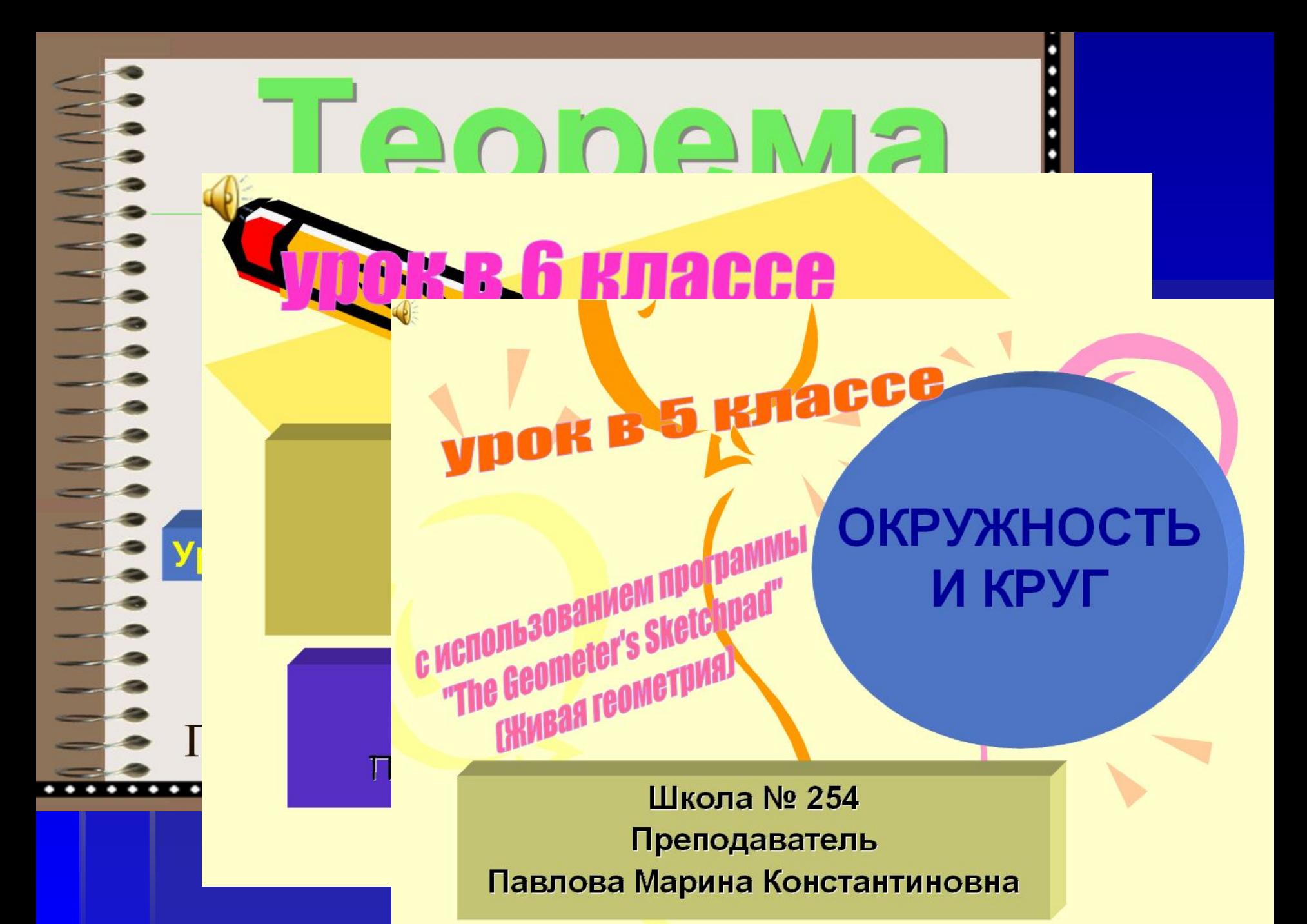

# Построение окружности по заданному радиусу

#### Задание:

построить окружность радиусом 2,6 см.

#### Решение.

- Здравствуй, дружок! Меня зовут Масяня. Я помогу тебе!
- Сначала надо построить отрезок, равный радиусу. Возьми карандаш, линейку и построй отрезок<br>длиной 2 см 6 мм.
- Для обозначения радиуса используют букву г.  $r=2.6$   $cm$

Выдели центр окружности, циркулем измерь отрезок и проведи окружность, не меняя раствор циркуля. Приложи линейку к радиусу и продли его до пересечения с окружностью. Поздравляю! Ты только что построил диаметр. Для обозначения диаметра используют букву d.

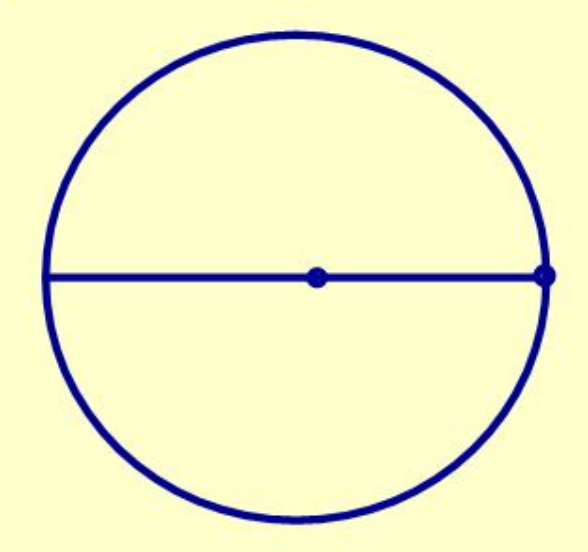

Назад

## **ПРОГРАММЫ "ЖИВАЯ ГЕОМЕТРИЯ" и "ЖИВАЯ МАТЕМАТИКА" (The Geometer's SketchPad)**

# **Являются***:*

▪ *Компьютерным средством для работы с геометрическими чертежами (виртуальная математическая лаборатория).*

# *Позволяют:*

- ▪*Создавать хорошие чертежи*
- ▪ *"Оживлять " их, плавно изменяя положение исходных точек*
- ▪ *Измерять длины, площади и углы с выбранной точностью*
- ▪ *Создавать десятки обучающих и исследовательских "живых" чертежей*
- ▪*Использовать архивы чертежей*

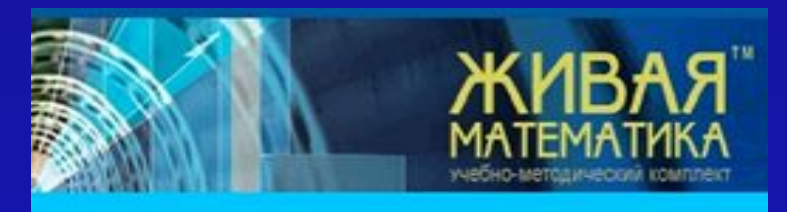

Запуск программы

Теоремы и задачи школьного курса Крыльютерный альбом к учебнику Атанасяна Сомпьютерный альбом к учебнику Погорелова ие в крмпьютеризированный курс планиметрии терный альбом "Стерерметрия" Edit Display Construct Transform Measure Graph Work

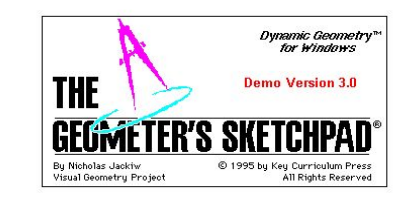

#### Сечение параллелепипеда 3

На ребрах АА', А'D' и D'C' параллелепипеда даны три точки K, L, M. Построить сечение параллелепипеда **ПЛОСКОСТЬЮ KLM.** 

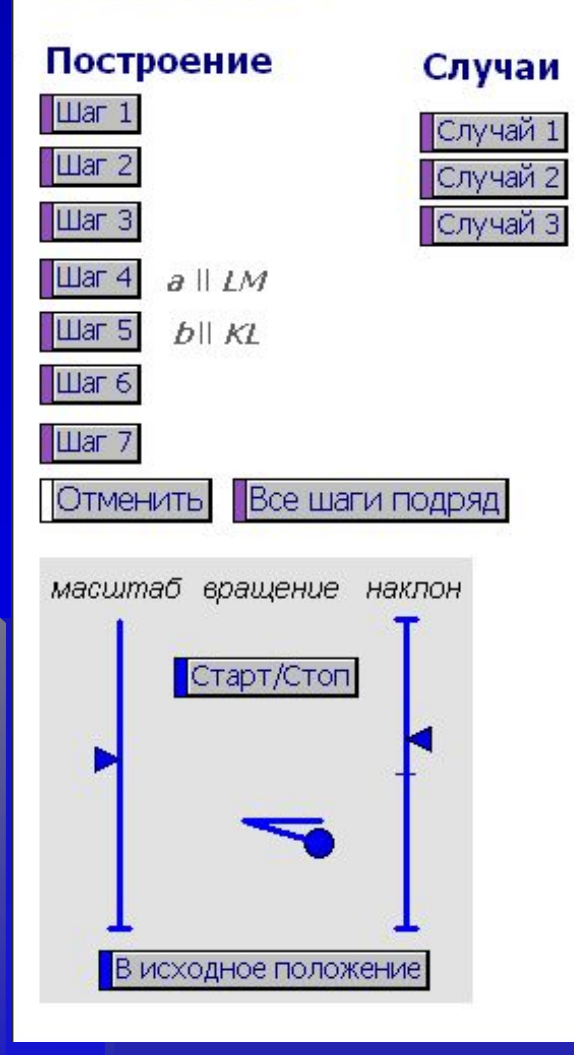

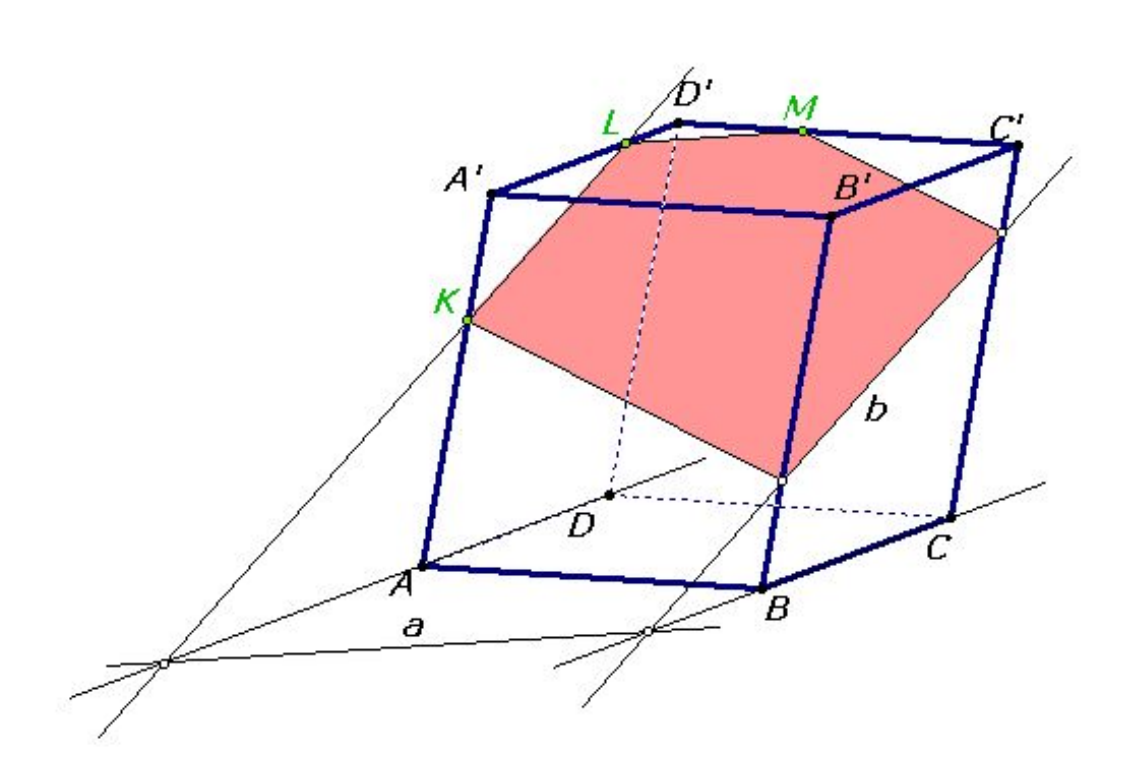

**Основные виды деятельности учащихся при работе с программой "Живая геометрия":**

- ▪*Наблюдения*
- ▪*Эксперименты*
- ▪*Конструирование*

# **Задания направлены на развитие:**

- *Геометрической интуиции*
- ▪ *Пространственного воображения*
- ▪ *Глазомера*
- ▪ *Изобразительных навыков*

### Уроки геометрии **в 5 классе**, разработанные с использованием программы **«Живая геометрия»**

**Урок 1-2. Знакомство с программой «Живая геометрия».**

**Урок 3. Инструменты программы «Живая геометрия».**

**Урок 4. Измерения и вычисления в «Живой геометрии».**

**Урок 5. Отрезок, прямая, луч.**

**Урок 6. Ломаная, длина ломаной.**

**Урок 7. Ломаные и многоугольники.**

**Урок 8. Площади, измерение площадей.**

**Урок 9. Луч и угол, дополнительные лучи. Урок 10. Виды углов.**

**Урок 11. Сравнение и обозначение углов.**

**Урок 12. Построение прямых углов.**

**Урок 13. Виды треугольников.**

**Урок 14. Неравенство треугольника.**

**Урок 15. Окружность и круг.**

**Урок 16. Взаимное расположение двух окружностей.**

**Урок 17. Взаимное расположение окружности и прямой.**

**Урок 18. Построение перпендикулярных прямых.**

**Урок 19. Построение параллельных прямых.**

**Урок 20. Координатная плоскость.**

**Урок 21. "Зоопарк" на плоскости.**

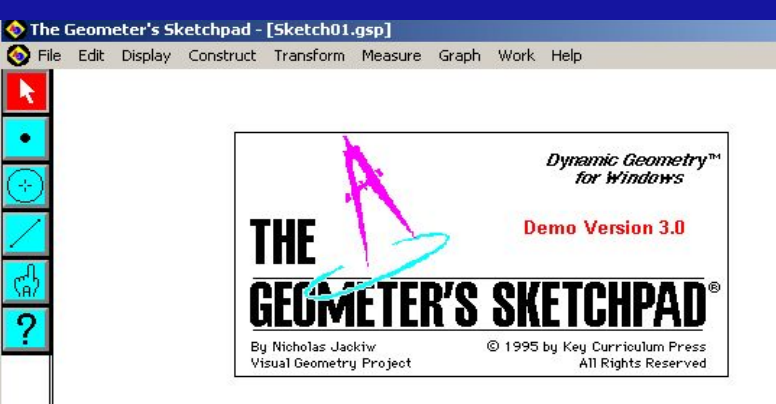

## Уроки геометрии **в 6 классе**, разработанные с использованием программы **«Живая геометрия»**

**Урок 1-4. Знакомство с программой «Живая геометрия».**

**Урок 5. Луч и угол.**

**Урок 6. Окружность и круг.** 

**Урок 7. Измерение длины окружности.**

**Урок 8. Взаимное расположение двух окружностей.**

**Урок 9. Взаимное расположение окружности и прямой.**

**Урок 10. Соотношение между радиусом и длиной окружности.**

**Урок 11. Площадь круга.**

**Урок 12. Деление отрезка на 2 и n равных частей (теорема Фалеса).**

**Урок 13. Построение прямых углов.**

**Урок 14. Построение перпендикулярных прямых.**

**Урок 15. Построение параллельных прямых.**

**Урок 16. Координатная плоскость.**

**Урок 17. "Зоопарк" на плоскости.**

**Урок 18. Смежные и вертикальные углы.** 

**Урок 19. Виды треугольников.**

**Урок 20. Неравенство треугольника.**

**Урок 21. Признаки равенства треугольников.**

**Урок 22. Сумма углов треугольника.**

**Урок 23. Поворот.**

**Урок 24. Центральная симметрия.** 

**Урок 25. Поворотная симметрия фигур.** 

**Урок 26. Осевая симметрия. Фигуры, обладающие осевой симметрией.** 

**Урок 27. Орнаменты и узоры.**

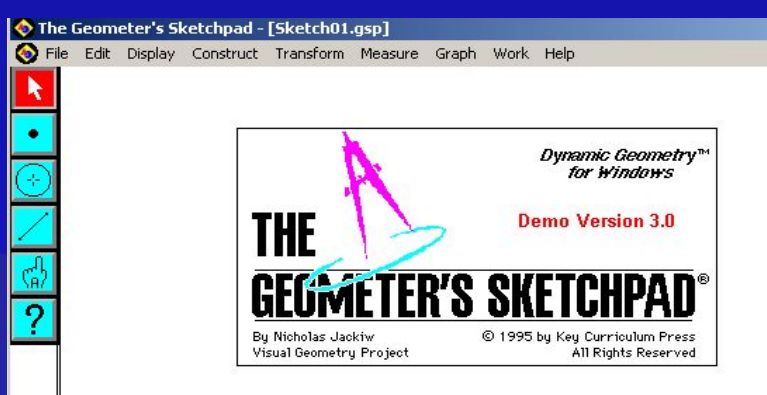

## Уроки геометрии **в 7 классе**, разработанные с использованием программы **«Живая геометрия»**

- **Урок 1-4. Знакомство с программой «Живая геометрия».**
- **Урок 5. Луч и угол.**
- **Урок 6. Смежные и вертикальные углы.**
- **Урок 7. Построение прямых углов.**
- **Урок 8. Построение перпендикулярных и параллельных прямых.**
- **Урок 9. Виды треугольников.**
- **Урок 10. Признаки равенства треугольников (I признак по двум сторонам и углу между ними).**
- **Урок 11. Построения медиан, биссектрис и высот в «Живой геометрии».**
- **Урок 12. Признаки равенства треугольников (II признак по стороне и двум прилежащим углам).**
- **Урок 13. Признаки равенства треугольников (III признак по трем сторонам).**
- **Урок 14. Деление отрезка на 2 и n равных частей (теорема Фалеса).**
- **Урок 15. Окружность и круг.**
- **Урок 16. Измерение длины окружности.**
- **Урок 17. Взаимное расположение двух окружностей.**
- **Урок 18. Задачи на построение.**
- **Урок 19. Признаки параллельности двух прямых.**
- **Урок 20. Неравенство треугольника.**
- **Урок 21. Сумма углов треугольника.**
- **Урок 22. Построение треугольника по трем элементам.**
- **Урок 23. Осевая симметрия. Фигуры, обладающие осевой симметрией.**
- **Урок 24. Поворот. Центральная симметрия.**
- **Урок 25. Поворотная симметрия фигур.**
- **Урок 26. Параллельный перенос**

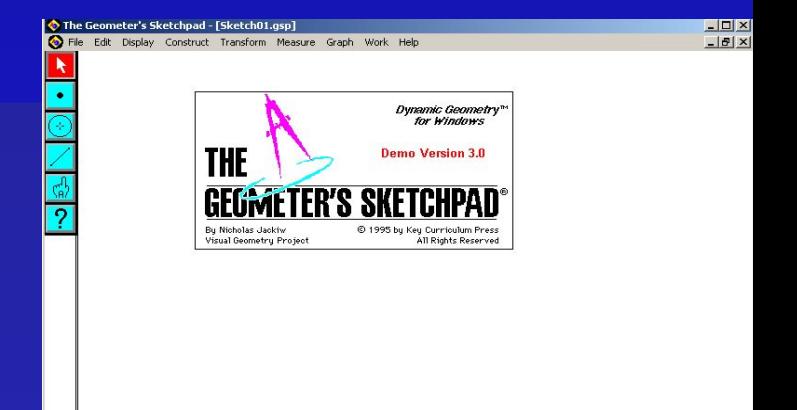

# ТВОРЧЕСКИЕ РАБОТЫ УЧАЩИХСЯ<br>ОБУЧЕНИЕ ДЛЯ БУДУЩЕГО

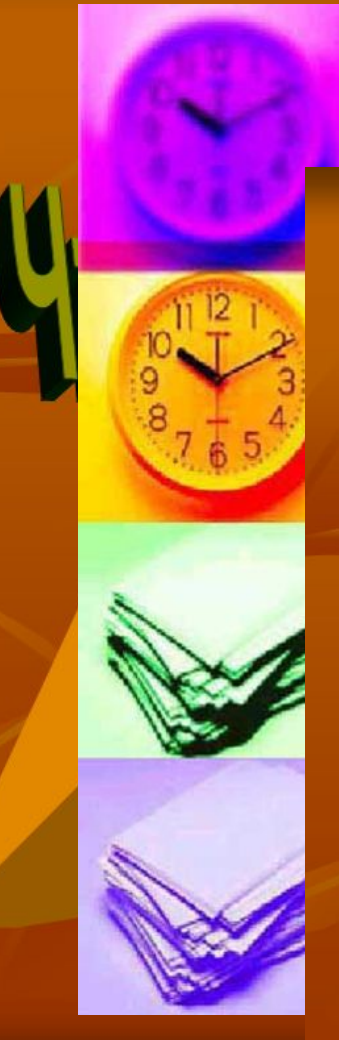

# Содержание

## Уравнение окружности

b

Ō

a

Дальше

- Окружностью называется кривая второго порядка, которая в некоторой декартовой системе координат описывается уравнением  $x^2+y^2=R^2$ , где  $R>0$  – радиус окружности.
- $\blacksquare$  Это уравнение называется каноническим уравнением окружности.
- Система координат, в которой окружность описывается каноническим уравнением, называется канонической. В канонической системе начало координат является центром окружности.
- Уравнение (x-a)<sup>2+</sup>(y-b)<sup>2=R2</sup> определяет окружность радиуса R с центром в точке  $Q'(a;b)$ .

Содержание

# ТВОРЧЕСКИЕ РАБОТЫ УЧАЩИХСЯ

#### ОКРУЖНОСТЬ И МНОГОУГОЛЬНИК

Стены "Нового города" Кирил-

по-Белозерского монастыря, возвеленные в XVII д., и царствоваскайвовича, вы-

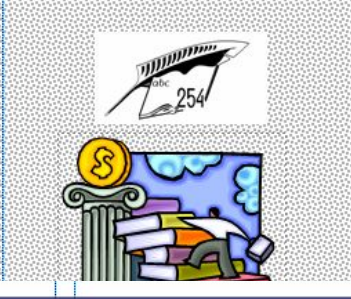

причинах аспектов". В следующем письме Хозибургу от 12 июля 1.600<br>- г. Кеплер сообщает: НИ бы закон WE CHON HECLOGARING TH

Окружность

<mark>МУНИЦИПАЛЬНАЯ</mark><br>ОБШЕСБРАЗОВАТЕЛЬНАЯ СРЕДНАЯЯ TIONHOTO OBJIETO OBPA3ORAHMI3

**IKOAA N: 254 YIAYSAEHHAM MSYHEHMEM HTAMPERITI BALA** 

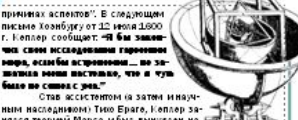

-<br>било не синел с уев." CTOR OCCUPTANTOM IS SOTAL MINORIAL ным наследником) Тико Браге, Кеплер заным наследникому тим был вынужден на уч<br>нялся теорией Марса ибыл вынужден на уч долгие годы оставить занятия милой его ердиу гармонией мира. Но размышление

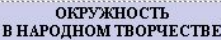

Ское применение окружность нашла и в народном творчестве, в частности - резьбе по дереву Орнамент состоит из окружностей и её a me Me HTO E

Нано сить орнаменты, самы простые и неза тейшивые, древний человек на-**MAIL MATTLE THE HE HE** первые продукты своего труда.

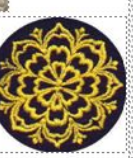

Линии орнамента могли складывать ся из отредков прямых или быть кривыми линиками. Главное, что карактерно для орнамента, - это непрерывное динжение, повторженость. Элементы древних орнаментов можно в стретить и в произведениях современных мастеров, например, на решетках мостов. Со временем пинии становинись все более спожными, изывканными, орнамент стал килючать в себя цепое китро сплетение различных пиний. С использованием окружностей получают очень красивые узоры.

#### HATYRATIHOE  $\overline{\mathbf{H}}$ ДИАГОНАЛИ  $\Pi$   $\Pi$   $0$   $C$   $K$   $0$   $C$   $T$   $L$ BEPMHHA RAHHKAJ Iл H PABBEPHYTHA π г  $\overline{\mathbf{K}}$ T E π ш K A 冝 ЕДИНИЦА  $0T$  $R$   $B$  3 0  $K$  $\overline{B}$ K  $\overline{\mathbf{c}}$ П H Iт E A c  $\overline{A}$ π CEKYMAA E ч π A  $\overline{\mathbf{u}}$ E To T  $\overline{r}$  $\overline{\mathbf{r}}$ т ľн C  $\overline{\mathbf{E}}$  $T$   $R$ B  $\mathbf{H}$   $\mathbf{C}$   $\mathbf{0}$   $\mathbf{T}$  $\Gamma$   $\pi$   $\pi$   $\kappa$ ĪΤ  $K$  0  $H$   $E$  $\overline{H}$ ſн A E  $\overline{\mathbf{B}}$  $\overline{A}$  $\overline{\mathbf{H}}$  $\overline{H}$  $\overline{\mathbf{M}}$ E L T  $\overline{\mathbf{u}}$  $\overline{\mathfrak{c}}$  $\overline{\mathbf{H}}$ π  $\mathbf{F}$ ME HAHA  $\mathbf{c}$ E  $\blacksquare$  $\overline{\mathbf{H}}$  $\mathbf{K}$ E П B P.  $\mathbf{H}$ **XHMEA**  $\overline{\mathbf{A}}$ y  $C$   $T$   $Q$   $R$  $0H$ A  $\blacksquare$ y  $\blacksquare$  $\overline{\mathbf{u}}$ T П **A**  $\overline{r}$ HEHTRANEHER ō HOKE  $\overline{\mathbf{0}}$ ш  $\mathbf{r}$ π |y П  $\overline{\mathbf{u}}$ E H г д  $\frac{1}{1}$  $R$  | 0 |  $R$  |  $R$  |  $R$  |  $R$  |  $R$  |  $R$  |  $R$  |  $R$  |  $R$  |  $R$  |  $R$  |  $R$  |  $R$  |  $R$  |  $R$  |  $R$  |  $R$  |  $R$  |  $R$  |  $R$  |  $R$  |  $R$  |  $R$  |  $R$  |  $R$  |  $R$  |  $R$  |  $R$  |  $R$  |  $R$  |  $R$  |  $R$  |  $R$  |  $R$  |  $R$  | Гy  $C E$  $K$   $T$   $Q$   $R$ A E г  $|\pi|$ lπ  $\frac{\overline{\mathbf{H}}}{\overline{\mathbf{E}}}$ K  $c|T$  $A H H R H F$  $\overline{\mathbf{K}}$ Ħ

ОКРУЖНОСТЬ И МНОГОУГОЛЬНИК

#### ГАРМОНИЯ И АСТРОЛОГИЯ В ТРУДАХ КЕПЛЕРА

ганн Көплөр был одной из наи .<br>Googe ankler <u>momeone</u>uleur le амалчески фиур, романтиком и епетери, постоянно бро-.<br>Савшим вызов допиям, будь то!<br>допиы ястрономия, религии или( ,<br>астрологии.<br>Ознакомившись с основами учения Коперника, Кеплер стал го-<br>ния Коперника, Кеплер стал го-<br>рячим приверхенщам новой тео-

#### ОКРУЖНОСТЬ **В ГЕОМЕТРИИ**

Окружность удивительно гармоничная фитура, дрежине греки считали её самой совершенной. едь все её точки находятся на одинаковом рассгодним от центра. Поэтому окружность - это кривая, которая может скользить сама по себе, кращаясь ROEDWE TERRITOR Окружность-самая важная из кри-

вых пиний, самая простая и в тоже время величественная. Это линия замкнутая. На рисунке

> изображена окружность. Отме чен её центр точка 0, проведены и  $\Omega$ обозначены радидиаметр ус ОС и диаметр AB. Pagnyc coegn няет центр с точ кой на окружно сти. Спово радну-

coornercrnyer namescomy cnosy radius, ничениему много значений, например "спица в колесе", "пуч". Ванию ние и древние индейцы считали раднус самым важным элементом окружности. Термин раднус впервые встречается в книге «Геометрия» французского ученого Рамуса, изданной в 1569 году, а затем у Франсуа Виета. Диаметр соединяет две точки окружности и проходит через её центр.

Слово "диаметр" происходит от пани croro crosa diametros - "rorrepeutenc". Orружность разделяет плоскость на две области - неутреннюю и неннююю. Фигура, ограниченная окружностью - короню FIBE CTHEFT HAM EDVT.

#### провлечение и судет принятам и судет на возможного труденияся и ро-<br>| Среди тех, кто отдал дань уважения памяти великого труденияся и ро-<br>| мантика биограф изнаток наследия Кеплера Макс Каспар и один из **ОКРУЖНОСТЬ** В АРХИТЕКТУРЕ И СКУЛЬПТУРЕ Окружность всегда принимата к себе инимание конструкторов, кудожников и **SDXPT@KTODOE**

Торжественность и уст ремлённость ввысь прида ют зданиям арки, полу круглые своды и окна.

Анализ текстов Исганна Кеплера открывает перед исследо-

вателей неизнепило большие возможности ма проверши гипотез и

догадок, чем тексты любого другого его современных в отличие от

них он тем более учёных последующих поколений Кеплер открове-

, пик из того окого ученых последующих показанием конкер опрово-<br>| наи с читаталам. Его туды - на такие отчёты о полученных разуш та-<br>| тах, но и своего рода повес вование о трудностах пройденного пути,

, на, но исслово разни полос моменто о прудности проиденного права.<br>Снеудачах и поразвениях. Научное творчество Кеплера привлекаю.<br>Спривлекает и будет привлекать не одно поколение исследователей.

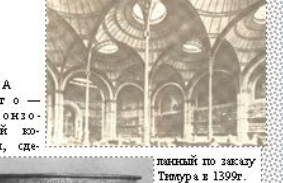

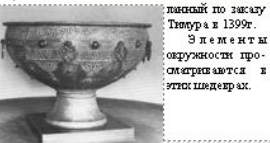

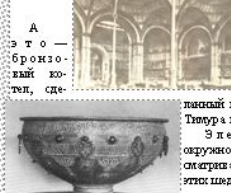

# **ВЫВОДЫ**

## **ИСПОЛЬЗОВАНИЕ ИНФОРМАЦИОННЫХ ТЕХНОЛОГИЙ ПОЗВОЛЯЕТ УЧИТЕЛЮ:**

- **повысить эффективность обучения**
- **внести элемент новизны при решении задач**
- **рационально использовать учебное время**
- **делать процесс работы на уроке наглядным**
- **сконцентрировать внимание на основных моментах, а не на второстепенных ● показать всю красоту геометрии, ее важность и значимость**

## **ИСПОЛЬЗОВАНИЕ ИНФОРМАЦИОННЫХ ТЕХНОЛОГИЙ ПОЗВОЛЯЕТ УЧЕНИКУ:**

**● расширить диапазон знаний**

 **отношение к учебе**

- **разнообразить самостоятельную работу**
- **повышать исследовательскую активность**

**● повышать самооценку и самокритичность** 

- **развивать интуицию, воображение и другие качества, лежащие в основе любого творческого процесса**
- **"открывать" и проверять геометрические факты**
- **обеспечивать ситуацию успеха и эмоциональной**

**● формировать грамотное отношение к компьютеру**

- 
- 
- 
- 
- 
- 
- 
- 
- **поддержки со стороны учителя и одноклассников**
- 

**● формировать положительное и ответственное** 

# **Использованные**

# **информационные ресурсы**

- ✔ Виленкин Н.Я., Жохов В.И., Чесноков А.С., Шварцбурд С.И., Математика. 5 класс, М., "Русское слово", 1998 г.
- ✔ Виленкин Н.Я., Жохов В.И., Чесноков А.С., Шварцбурд С.И., Математика. 5 класс, М., "Мнемозина", 2002
- ✔ Атанасян Л.С., Бутузов В.Ф., Кадомцев С.Б. и др. Геометрия для 7-9 кл. М., Просвещение, 1995
- ✔ Энциклопедический словарь юного математика. М., Педагогика, 1985
- ✔ Путеводитель по "The Geometer's Sketchpad". ИПО, С-Пб, 2000г.
- ✔ С.Н.Поздняков, Е.Б. Шустров. Геометрические измерения с компьютерным инструментом "The Geometer's Sketchpad". ИПО, С-Пб, 1996.
- ✔ http://www.int-edu.ru/soft.geom.html
- ✔ http://www.keycollege.com
- $\boldsymbol{\mathcal{V}}$  http://www.mult.ru
- $\blacktriangleright$  http://encycl.accoona.ru
- ✔ http://www.mccme.ru/free-books/djvu/geometry/kokseter.htm
- $\blacktriangleright$  http://www.home-edu.ru
- $\blacktriangleright$  Microsoft Office. Энциклопедия пользователя: Пер.с англ./Пол Мак Федриз и др.-К.: Издательство «ДиаСофт», 1998.-864 с.
- ✔ 5баллов: проект РБК для студентов и абитуриентов. Новости образования в России и за рубежом http://www.5ballov.ru/